## **1. FOP test for images**

## **Align in Larger Viewport**

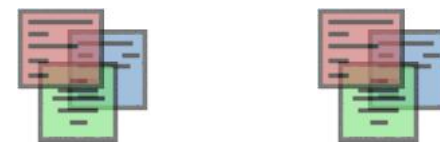

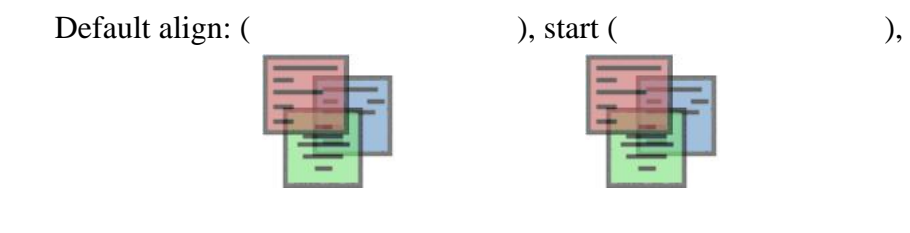

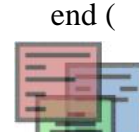

end ( ), center ( ), before

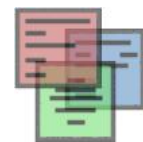

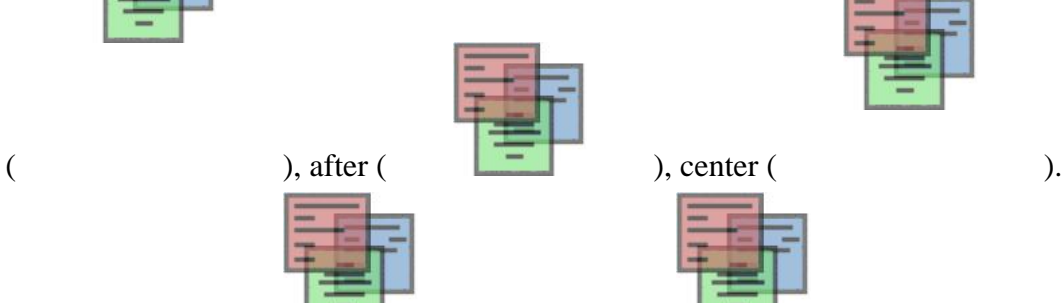

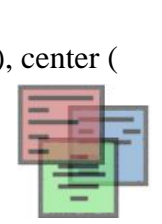

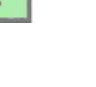

Default align: ( ), start-before ( ), start-

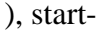

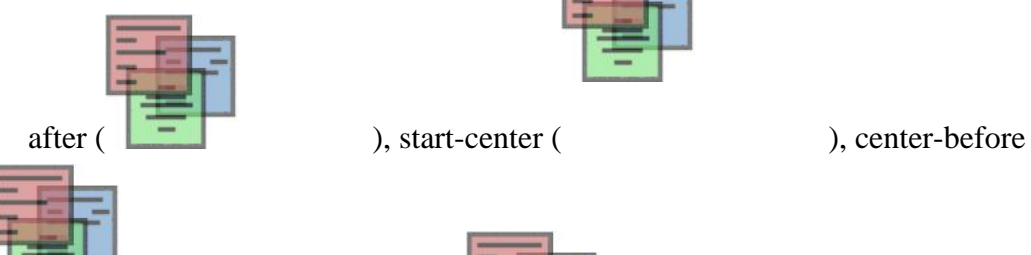

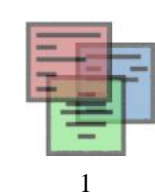

 $($  ), center-center ( ), center-after (  $\overline{z}$ ).

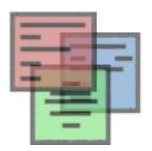

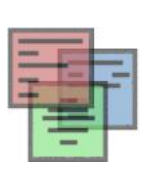

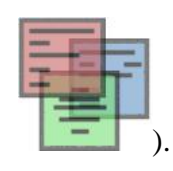

end-before ( ), end-center ( ), end-after (

This section is only required to show that the layout still works.